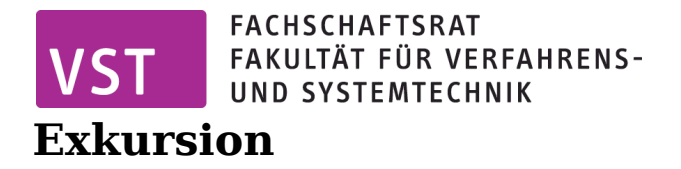

Betrieb

## *Teilnehmerinnen und Teilnehmer*

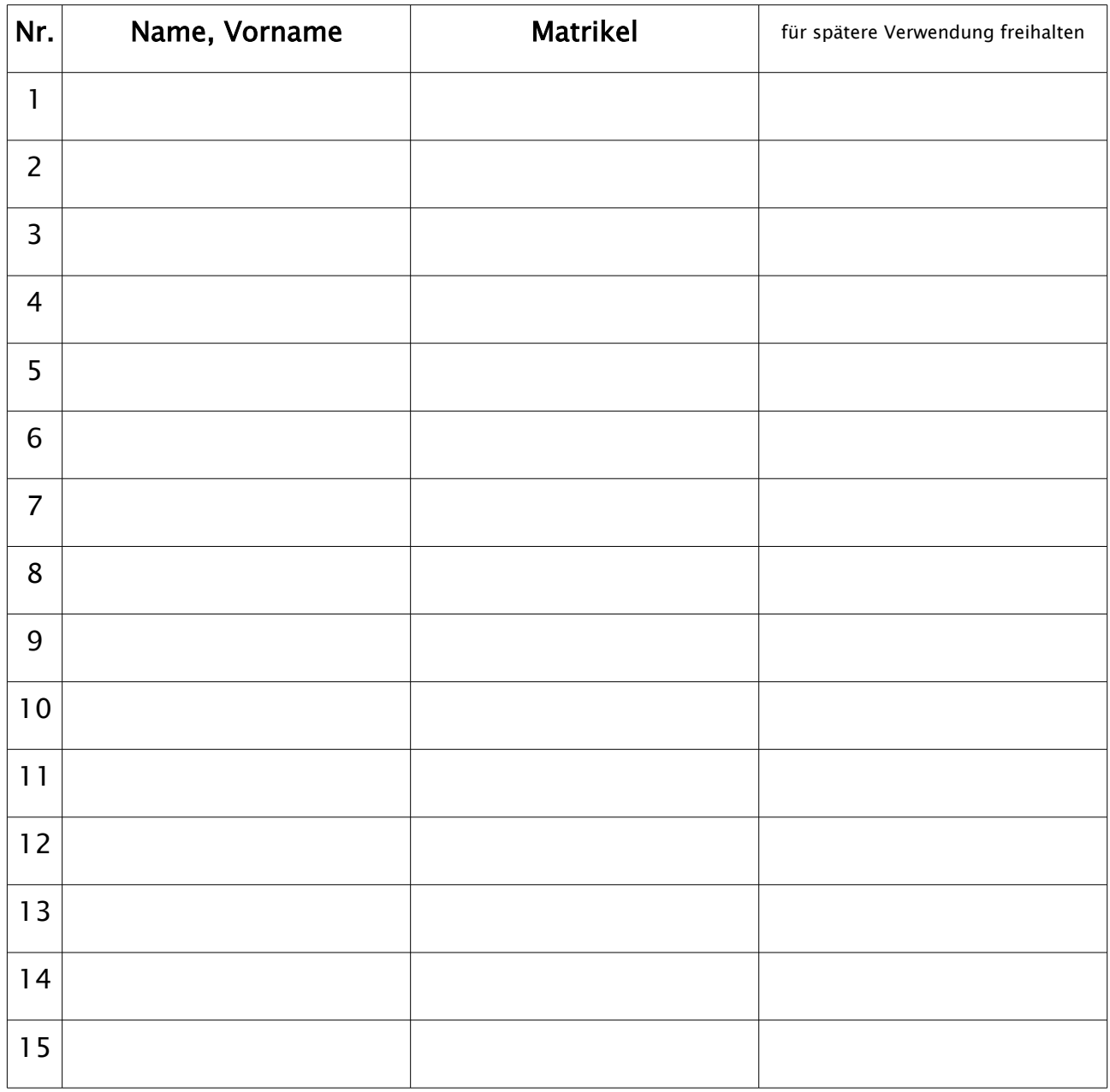

## **Hinweise zu dieser Liste**

- 1. Diese Liste wurde so gestaltet, dass sie vom Prüfungsamt akzeptiert wird.
- 2. Falls es mehr als 15 Teilnehmende gibt, schreibt einfach weitere Listen.
- 3. Die zweite Spalte "Matrikel" füllt ihr wie folgt aus (ein Wort): Kürzel eures Studienganges, Jahr der Immatrikulation zweistellig, falls vorhanden: Schrägstrich Seminargruppennummer. z.B. UEPT07/1, MSPG09, WVET08, BSYT10/2, VT10/3
- 4. Die dritte Spalte ist für eure Unterschrift gedacht. Ihr werdet dem Fachschaftsrat den Empfang der Förderung quittieren, sofern ihr diese beantragt. Setzt euch dazu mit den Förderrichtlinien auseinander.
- 5. Der Begriff Betrieb wurde gewählt, weil er kurz und griffig ist außerdem trifft er oft zu. Dennoch kann diese Liste für beliebige Exkursionsziele benutzt werden.

Der Fachschaftsrat Verfahrens- und Systemtechnik